## chhy: **MS Proj** современное управление проектами

#### Project - Проект1

值

Ŧ

Правка Вид Вставка Формат Сервис Проект Отует Совместная работа Олно Справка  $907$   $893$   $97$  Введите вопрос

Ы **Search And Party Lines** P<sub>19</sub>  $\frac{1}{2} \left( \frac{1}{2} \right)^2 \left( \frac{1}{2} \right)^2$ 内 宧 iz. 唱

> Теория управления проектами a. доступным языком

Практические приемы разработки П календарного плана, создания и назначения ресурсов

- Выявление и устранение рисков a.
- Описание реального проекта  $\blacksquare$ рекламной кампании торгового центра

#### Андрей Шкрыль

 $700$ 

**Андрей Шкрыль**

# MS Project современное управление проектами

Санкт-Петербург «БХВ-Петербург» 2007

УДК 681.3.06 ББК 32.973.26-018.2 Ш67

**Шкрыль А. А.**

Ш67 MS Project 2007: современное управление проектами. — СПб.: БХВ-Петербург, 2007. — 256 с.: ил.

ISBN 978-5-94157-962-4

Рассматриваются общие вопросы работы в MS Project 2007 и теория управления проектами, на практических примерах показано: как разрабатывать календарный план, создавать и назначать ресурсы, контролировать изменения проекта, выявлять и устранять риски, оптимизировать проект с целью достижения лучшего результата при неизменных условиях. Приводится описание воплощения реального проекта рекламной кампании торгового центра, начиная от постановки цели и заканчивая отслеживанием хода выполнения. Книга рассчитана на активных менеджеров, руководителей и всех тех, кто интересуется новшествами в сфере эффективного управления проектами.

*Для широкого круга пользователей*

УДК 681.3.06 ББК 32.973.26-018.2

#### **Группа подготовки издания:**

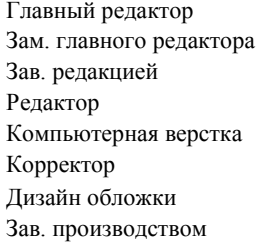

Главный редактор *Екатерина Кондукова* Зам. главного редактора *Игорь Шишигин* Зав. редакцией *Григорий Добин* Редактор *Руслан Абдрахманов* Компьютерная верстка *Ольги Сергиенко* Корректор *Зинаида Дмитриева* Дизайн обложки *Сергея Соловьева* Зав. производством *Николай Тверских* 

Лицензия ИД № 02429 от 24.07.00. Подписано в печать 22.05.07. Формат 70 $\times$ 100<sup>1</sup>/<sub>16</sub>. Печать офсетная. Усл. печ. л. 20,64. Тираж 2000 экз. Заказ № "БХВ-Петербург", 194354, Санкт-Петербург, ул. Есенина, 5Б. Отпечатано с готовых диапозитивов

в ГУП "Типография "Наука" 199034, Санкт-Петербург, 9 линия, 12

ISBN 978-5-94157-962-4 © Шкрыль А. А., 2007

© Оформление, издательство "БХВ-Петербург", 2007

## Оглавление

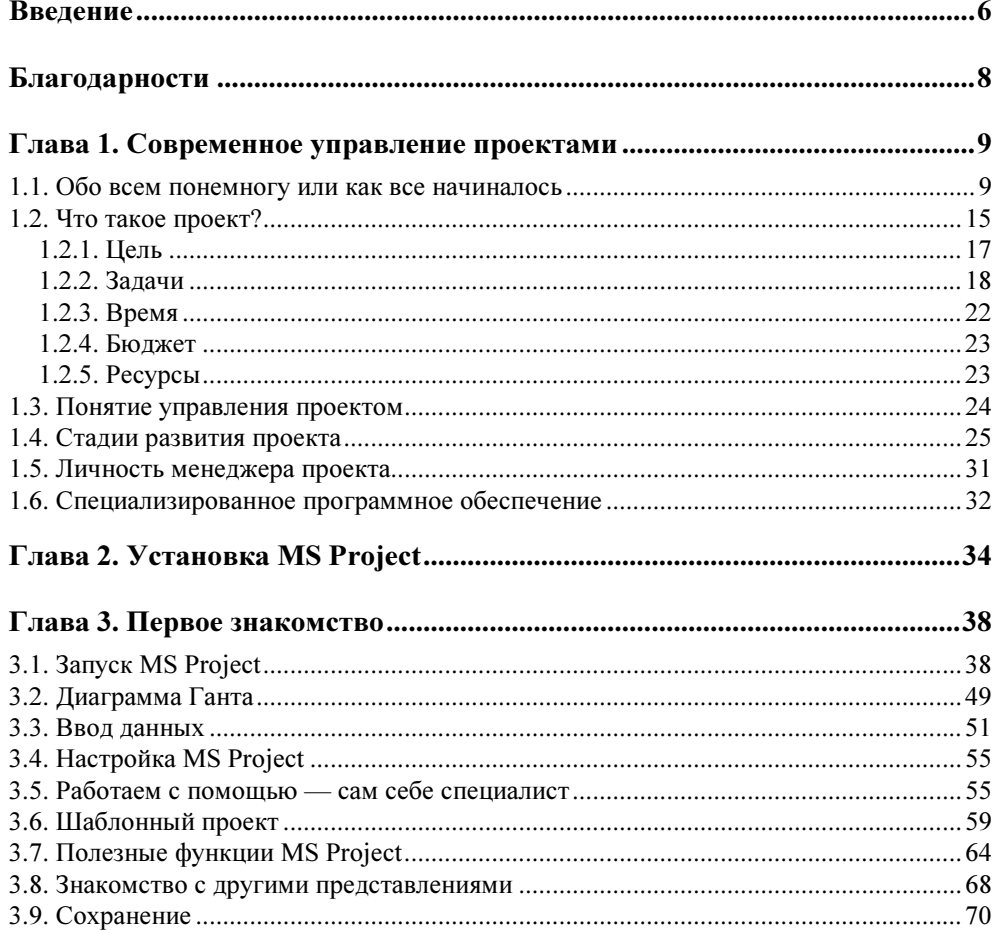

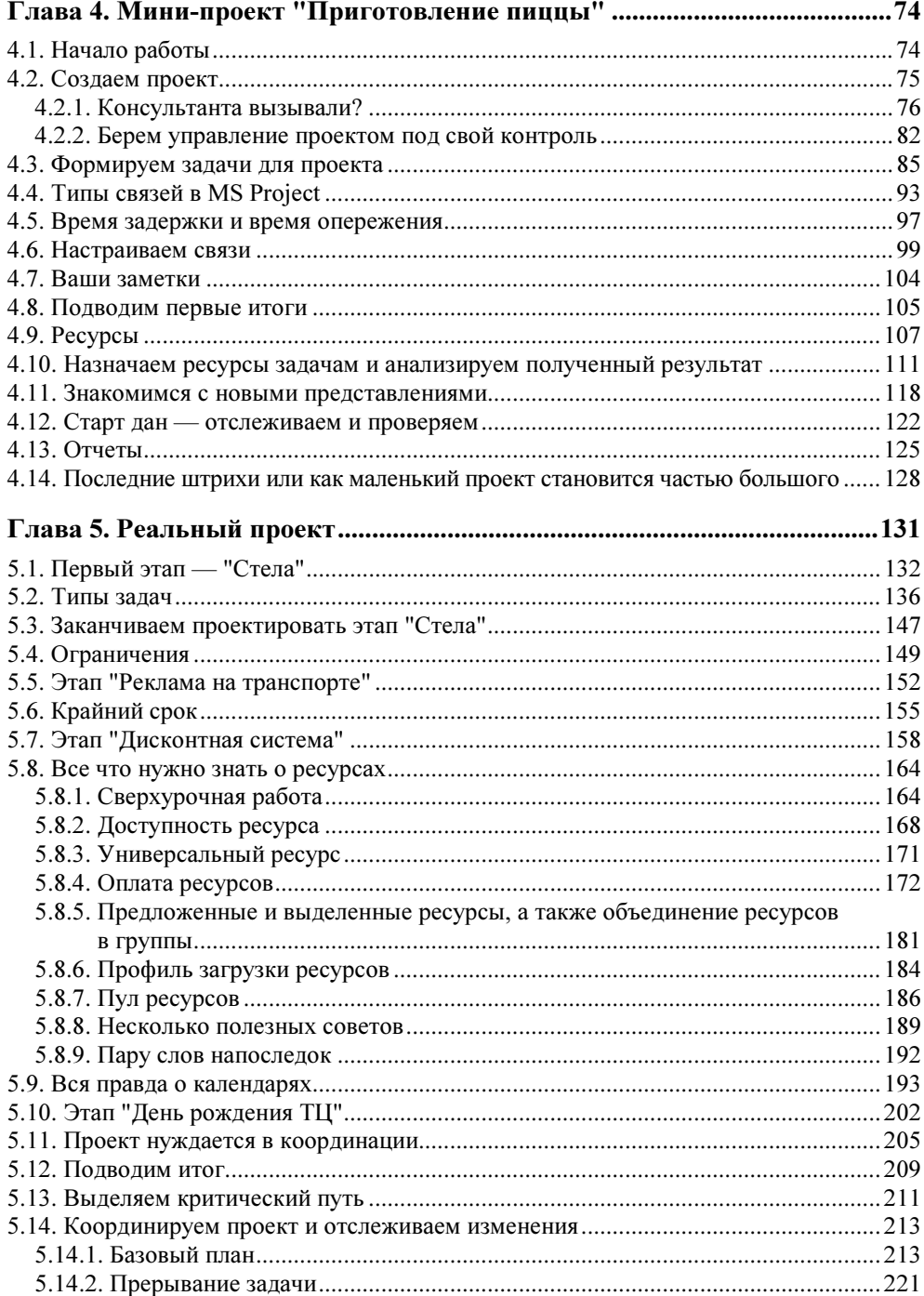

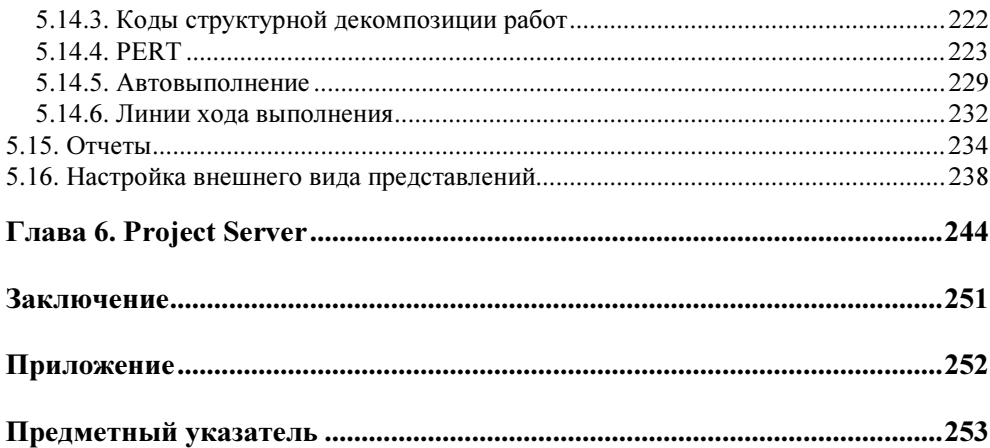

## **Введение**

Можно с уверенностью сказать, что именно благодаря проектам мы живем в таком переменчивом мире. Порой они бывают маленькие, а порой настолько грандиозные, что их трудно осознать и представить в своем воображении. Ярким примером последнего является такое мероприятие, как запуск ракеты в космос. Это сейчас мы относимся к нему как обычному явлению, изредка узнавая из новостей о том, что успешно запущена ракета или спутник. А в прошлом, когда идея данного проекта только зарождалась, я думаю, немногие из нас задумывались над тем, насколько это трудоемкий процесс, сколько людей было вовлечено в его реализацию, сколько различных этапов надо было успешно закончить, чтобы воплотить в жизнь идею "прикоснуться к космосу". Безусловно, каждый из нас в своей жизни работает над тем или иным проектом. Но вот насколько это эффективно? Я думаю, этот вопрос задают себе далеко не все? А зря, потому что избавить себя от множества хлопот и повысить качество управления и контроля проекта достаточно просто.

Не секрет, что многие из нас записывают полезную информацию на листочке, попавшемся под руку, или стараются ее запомнить. Мы что-то где-то рисуем, потом это куда-то кладем, через несколько дней перекладываем, и получается, что мы либо забываем, либо теряем ценную для нас информацию. Для решения этой проблемы и были придуманы ежедневники и записные книжки. Но что делать, когда вы руководите проектом? А как известно, информация в наше время - это самый дорогой товар. Сколько бумаги и всевозможных блокнотов у вас скопится на столе, и сообщат ли они вам в нужный момент о том, что вы выбиваетесь из графика или ваши затраты слишком высоки? А с помощью MS Project вы сможете не только спланировать свой проект, расставив правильно приоритеты, но и хранить всю сопутствующую информацию по нему в одном месте. Таким образом все всегда будет под рукой, и время поиска нужных сведений сократится до минимума, к тому же вы сможете выявлять возникновение проблем на самых ранних стадиях, что позволит вам оперативно принимать нужные решения.

Книга, которую вы держите в руках, поможет вам освоить популярнейшее средство по управлению проектами под названием MS Project, используемое миллионами людей во всем мире. Думаю, вы не огорчитесь, если я скажу, что не преследовал цели описать абсолютно все возможности, так как в данном случае книга выросла бы до гигантских размеров. Моя цель, прежде всего, научить читателя управлять проектами с помощью MS Project, показывая на конкретных примерах, как лучше и удобнее работать со всей необходимой информацией. Особая гордость — это описание воплощения реального проекта рекламной кампании торгового центра, начиная от постановки цели и заканчивая отслеживанием хода его выполнения.

Книга будет полезна не только руководителям и менеджерам, а абсолютно всем, так как умение организовывать свое время — очень важный аспект нашей современной жизни.

Все примеры, рассматриваемые на страницах книги, вы можете найти на сайте издательства www.bhv.ru.

Желаю приятного прочтения!

## Благодарности

Хочу сказать огромное спасибо своим родителям, которые привили мне любовь к получению новых знаний и упорство в достижении целей, а также поддерживали меня в сложных жизненных ситуациях. Хочу поблагодарить брата Антона и сестру Ольгу за их веру в меня.

Выражаю большую признательность своей жене Наташе за ее вклад в работу над этой книгой, за ее помощь в работе над примером реального проекта, за ее участие в поиске новых идей, а также за ее терпение.

Огромная благодарность Шишигину Игорю за его моральную поддержку, за консультации в сложных для меня вопросах, за его профессионализм.

Хочу поблагодарить Соловьева Сергея, талантливого дизайнера, за его помощь в оформлении обложки книги.

И, конечно, огромная признательность коллективу издательства "БХВ-Петербург", благодаря которому вы держите в руках эту книгу, и, в частности, Абдрахманову Руслану, вместе с которым мы кропотливо трудились несколько недель над устранением всех неточностей в книге.

## Современное управление проектами

В данной главе рассматриваются основы современного подхода к управлению проектами, немного исторических фактов, информация о том, какие преимущества и какую помощь в этом непростом занятии вы сможете получить, используя специализированное ПО, и в частности, самый популярный современный инструмент под названием MS Project. Стоит отметить, что здесь вы не найдете научного изложения материала, как в учебниках по менеджменту, а лишь обшие и в то же время самые важные свеления, которые позволят вам быстро вникнуть в суть дела.

Понимание материала этой главы очень важно для успешного прочтения книги, т. к. одной из особенностей MS Project является то, что нельзя научиться работать с данной программой, не имея необходимых теоретических знаний. Например, работа в текстовом редакторе, таком как WORD, может быть освоена без любой специальной литературы, т. е. вы сможете запросто составить какое-либо письмо или набрать простой текст. С MS Project так не получится, потому что, работая в этой системе, очень важно понимать, что вы делаете и для чего, в противном случае результат может оказаться далеко не таким, какого вы ожидаете.

## 1.1. Обо всем понемногу или как все начиналось

Если говорить о том моменте, когда на свете возник первый проект, то это были, безусловно, древние времена. Приблизительно 40 тысяч лет назад появился первый человек, затем стали образовываться объединенные группы людей — племена, вот в этот момент и можно говорить о рождении на свет проектов, правда, их масштабы были очень скромными: охота на зверей, собирание ягод. И цели, которые с их помощью достигались, были простыми:

обеспечить удовлетворение потребностей в пище и в одежде. Но уже тогда начал формироваться прообраз современного менеджера в лице главы племени, который этим самым племенем и руководил. Конечно, вряд ли он даже догадывался о том, что носит такое гордое название.

Теперь прокрутим колесо времени вперед и поговорим о не таком далеком прошлом, а именно о XIX веке, в котором начала складываться дисциплина "управление проектами" как особая область менеджмента, позволяющая находить наиболее эффективные пути реализации поставленных целей.

В 1917 г. получили широкую известность диаграммы инженера Генри Л. Ганта, которые он использовал для управления выпуска продукции на производстве. В последующих главах вы еще не раз столкнетесь с этой диаграммой на практике и ощутите все удобство, которое она предоставляет для работы с проектом.

В 1937 г. состоялось еще одно важное событие - американский ученый Л. Гулик предложил концептуально новый подход к управлению проектами, который заключался в том, что для реализации проекта предлагалось создавать отдельные проектные группы, проводить так называемое горизонтальное разделение труда. Таким образом, основной акцент делается на команду профессионалов, во главе которой стоит руководитель проекта и, соответственно, на достижение максимального результата благодаря выполнению четко поставленных задач. Также обеспечивается равномерное распределение нагрузки между всеми специалистами за счет их мобильности, т. е. не возникает ситуации, когда один специалист из одного подразделения перегружен работой, а в другом попросту "мается от скуки". Этот подход позволил повысить заинтересованность исполнителей в выполняемой ими работе, а также обеспечить гибкость в плане подключения нового, дополнительного персонала в процессе работы над проектом. Данный подход получил название матричного и был предложен как альтернатива господствующему на тот момент бюрократическому или так называемому традиционному подходу, который уже не мог обеспечить должную скорость из-за своей большой медлительности и далеко не эффективной загруженности персонала. К его минусам также относилось наличие строгой иерархии власти и акцента на строгую иерархию структурных подразделений, из-за чего система управления становилась неповоротливой по отношению к быстро изменяющимся внешним факторам (рис. 1.1 и 1.2).

Я не буду глубоко вдаваться в исторические факты, лишь отмечу, что в 1950 г. ВМС США разработал аналитический расчетный метол оценки и пересмотра плана — PERT (Program Evaluation and Review Technique), который был успешно применен для построения подводной лодки Polaris (рис. 1.3), в результате чего строительство удалось закончить намного раньше поставленного срока.

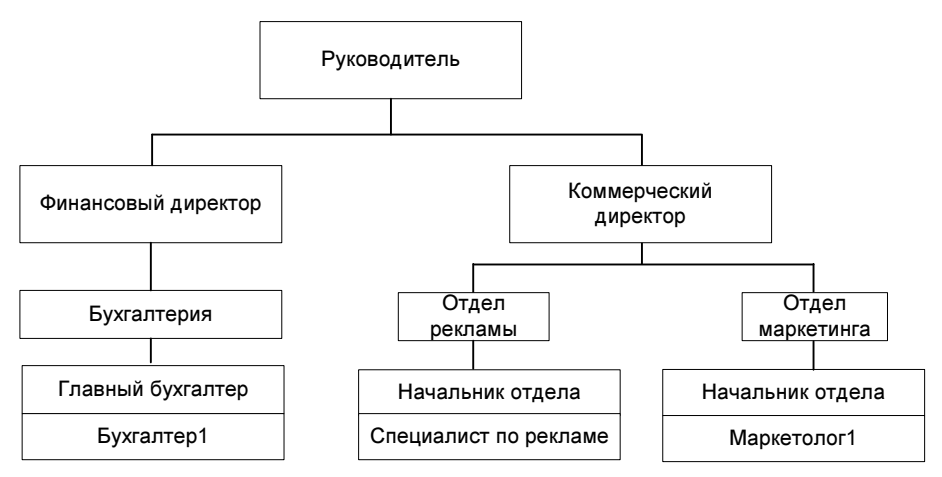

Рис. 1.1. Традиционная система управления проектом

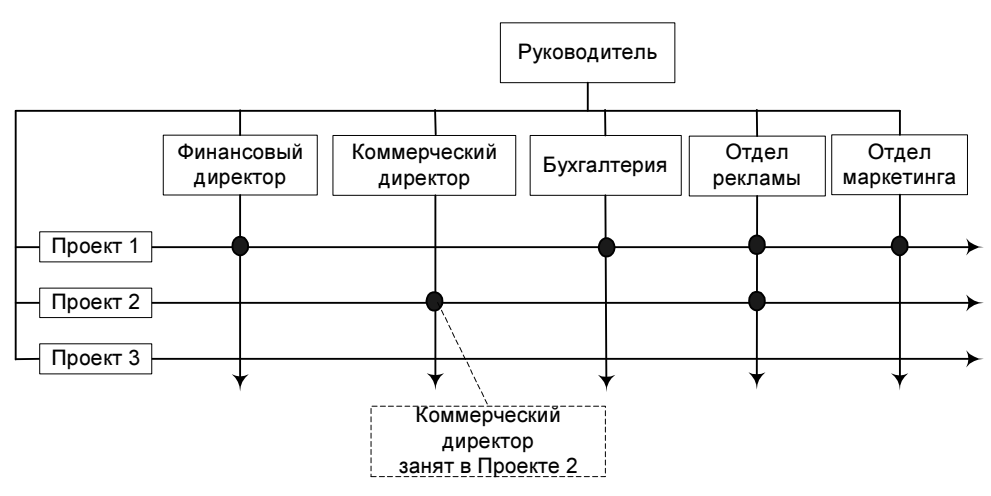

Рис. 1.2. Матричная система управления проектом

Метод PERT позволяет моделировать ситуацию "Что если?", т. е. узнать, как будет развиваться проект при самом худшем, самом лучшем и наиболее вероятном развитии событий. Например, вы сможете определить, что произойдет с вашим проектом в случае, если поставщик доставит оборудование не 1 мая, как обещал, а 5 июня, или если ваш ведущий инженер заболеет и не сможет выйти на работу целую неделю (рис. 1.4).

Важную роль в теории управления проектами сыграло появление понятия "критического пути" (Critical Path Method), которое разработали в 50-х гг. независимо друг от друга, но практически одновременно проектные группы компаний Du Pont и Remington Rand.

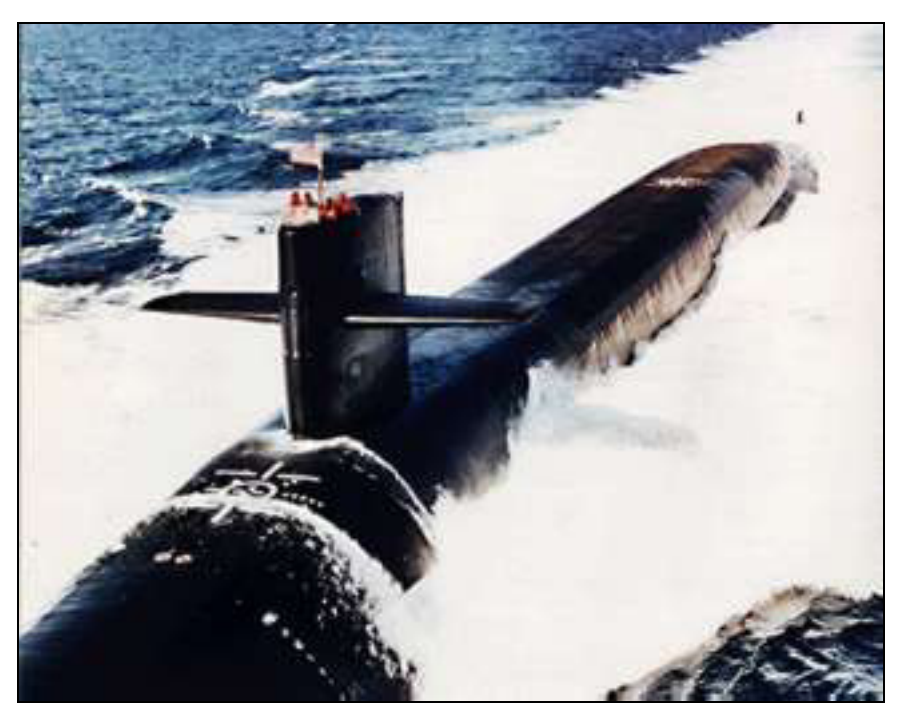

Рис. 1.3. Подводная лодка Polaris

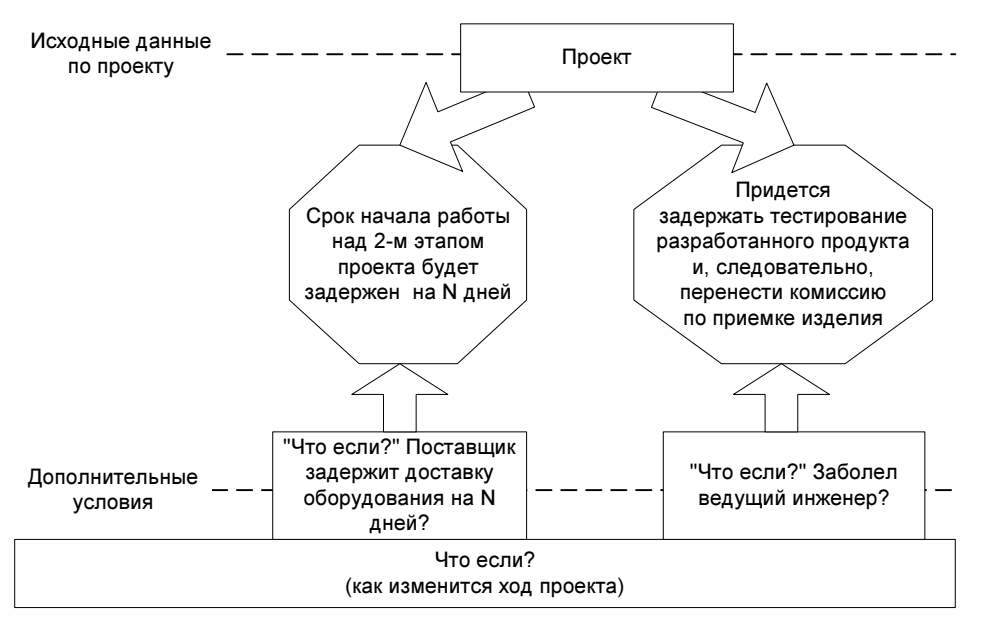

Рис. 1.4. Моделирование ситуации "Что если?" в виде схемы

Данное абстрактное понятие характеризует те задачи, которые непосредственно влияют на срок выполнения проекта в целом. О задачах, которые не находятся на критическом пути, говорят, что они обладают резервом времени, характеризующимся временем, на которое можно задержать задачу, перед тем как она попадет на критический путь. То есть критический путь — это группа задач, выполнение которых должно быть осуществлено без задержек, в противном случае срок окончания проекта будет сдвинут.

Сейчас разберем все это на примере. Предположим, вы ходите на работу к 8 часам утра, дорога занимает у вас 10 минут. Допустим, сегодня вы встали в 7:00. Таким образом, чтобы успеть на работу, вам надо выйти не позже 7:50. Сейчас у вас есть резерв в 50 минут, но если вы выйдете позже этого времени, то вы опоздаете (рис. 1.5).

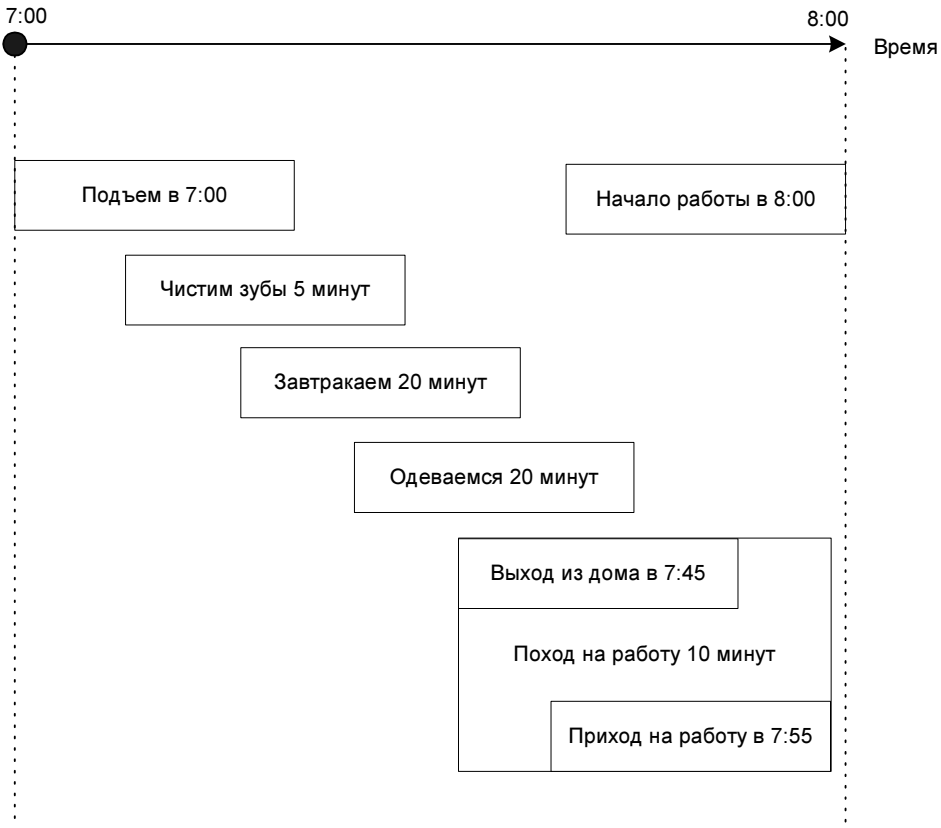

Рис. 1.5. Мини-проект "Поход на работу"

Обратите внимание на рис. 1.6, на котором представлен тот же самый минипроект "Поход на работу". Только в нем мы завтракаем 35 минут вместо привычных 20, в результате задача "Одеваемся" и "Поход на работу" попадают на критический путь, т. к. резерв времени у нас равен 0, а приход на работу будет просрочен на 5 минут. Таким образом, чтобы попасть на работу вовремя, нам придется одеваться на 5 минут быстрее обычного, в противном случае мы придем на работу в 8:05.

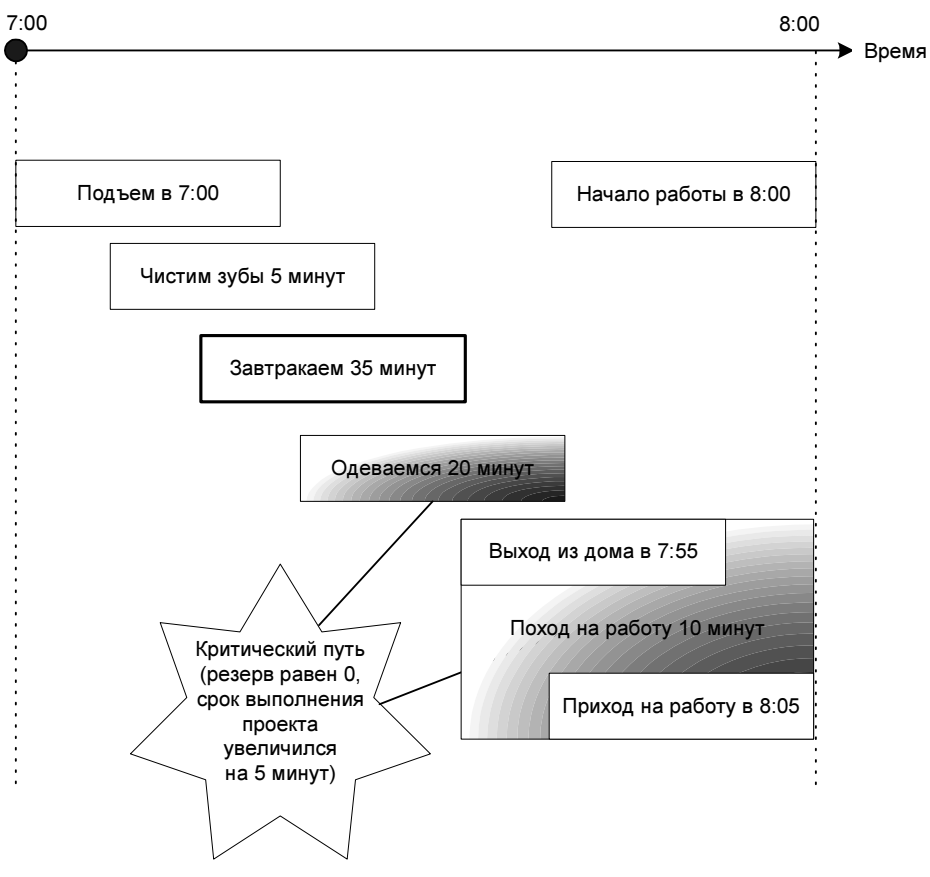

Рис. 1.6. Мини-проект "Поход на работу", в котором две задачи расположены на критическом пути

Зная критический путь, можно всегда правильно расставить приоритеты при распределении денежных средств и ресурсов и, таким образом, вовремя закончить проект.

#### Замечание

В следующих главах мы не раз вернемся к понятию критического пути и его практическому применению, так что если у вас сейчас возникли вопросы, не волнуйтесь, скоро вы найдете на них ответы.

В 1987 г. происходит еще одно важное событие — публикация в США свода знаний по управлению проектами под названием PMBOOK. Это стало возможным благодаря институту PMI (Project Management Institute), который был образован в 1969 г. В настоящее время это профессиональная ассоциация по управлению проектами, объединяющая около 250 000 членов. PMI представлен в 159 странах и объединяет профессионалов, связывающих свою деятельность с управлением проектами и представляющих широкий круг отраслей, включая информационные технологии, телекоммуникации, промышленный сектор, строительство, государственное управление, консалтинг, финансовый и банковский сектор, фармацевтику, автомобильную промышленность, здравоохранение и др. PMI разрабатывает стандарты в различных областях управления проектами, проводит конференции и семинары, образовательные программы и профессиональную сертификацию.

В настоящее время этот свод переведен на множество языков, в том числе и русский, данное пособие используется как справочное руководство при подготовке к сертифицированным экзаменам по управлению проектами.

Для того чтобы получить больше информации об PMBOOK и PMI, можно обратиться по следующим ссылкам:

- $\Box$
- $\mathbf{h}$  ,  $\mathbf{h}$  ,  $\mathbf{h}$  ,  $\mathbf{h}$  $\Box$
- $\frac{1}{\sqrt{2}}$  , which is the set of  $\frac{1}{\sqrt{2}}$  $\Box$  http://www.pmi.ru/links
- $\Box$  http://www.pm-prepare. http://www.pm-prepare.com

## 1.2. Что такое проект?

Понятие проекта очень широкое. Если задаться вопросом "что является проектом?", то можно привести самые разнообразные определения и примеры:

- строительство дома;
- организация вечеринки;
- подготовка реферата.

Отличительной чертой проекта является уникальность. Например, проведение рекламной кампании для организации будет уникальной, даже если до этого вы уже проводили 5 подобных мероприятий. Так как организации, с которыми будет вестись сотрудничество, ресурсы которые будут привлекаться, время, в которое будет осуществляться проект, пусть хоть и не полностью, но все равно будут отличаться от того, что вы реализовали ранее.

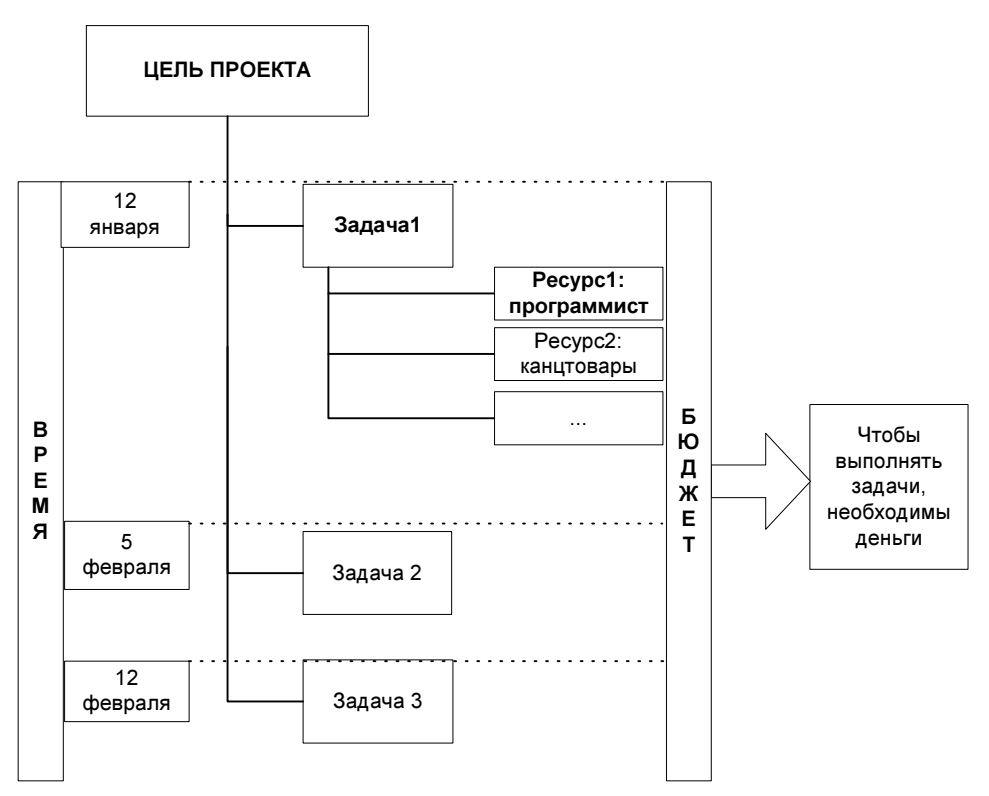

Рис. 1.7. Схема "Из чего состоит проект"

Проект обладает следующими свойствами (рис. 1.7):

- □ Цель это основная причина, по которой затевается проект. Когда цель достигнута, проект считается выполненным.
- Задачи проект состоит из определенных действий мелких этапов, которые называются задачами, каждая из них направлена на достижение общей цели проекта.
- □ Время (длительность) общий интервал рабочего времени, необходимого для завершения задачи или проекта. Проект, как правило, должен быть завершен за конкретное время, или к определенному сроку. Для этого составляют график реализации проекта, или календарный план, в котором указывают сроки начала и окончания отдельных задач.
- □ Бюджет общая сумма денежных средств, которая выделяется на выполнение проекта.
- □ Ресурсы это те элементы, посредством которых выполняются задачи и весь проект в целом, например, персонал, оборудование, техника и т. д.

Остановимся на каждой составляющей проекта более подробно.

## 1.2.1. Цель

Проект начинается с человеческой мысли. Но любой человеческой идеи присуща доля фантазии, поэтому ее необходимо конкретизировать, в противном случае может получиться как в известной русской сказке: "иди туда — не знаю куда, принеси то — не знаю что". Цель — это смысл проекта, т. е. то, ради чего он затевается. Рекомендуемым условием для постановки цели является включение в нее количественной формулировки, тем самым упрощается оценка успешности выполнения проекта, например, цель "провести рекламную кампанию" и цель "провести рекламную кампанию, чтобы повысить рейтинг торгового центра на 50%" — это две абсолютно разные цели. Вторая конкретнее и, соответственно, позволит более точно реализовать проект и оценить достигнутый с его помощью результат. Без конкретики сложно будет сказать, успешно завершился проект или нет. Так как можно провести рекламную кампанию, затратить средства, но результат, который ждет руководство, не будет достигнут, потому что вам он был не известен или вы вкладывали в него несколько иной смысл (рис. 1.8).

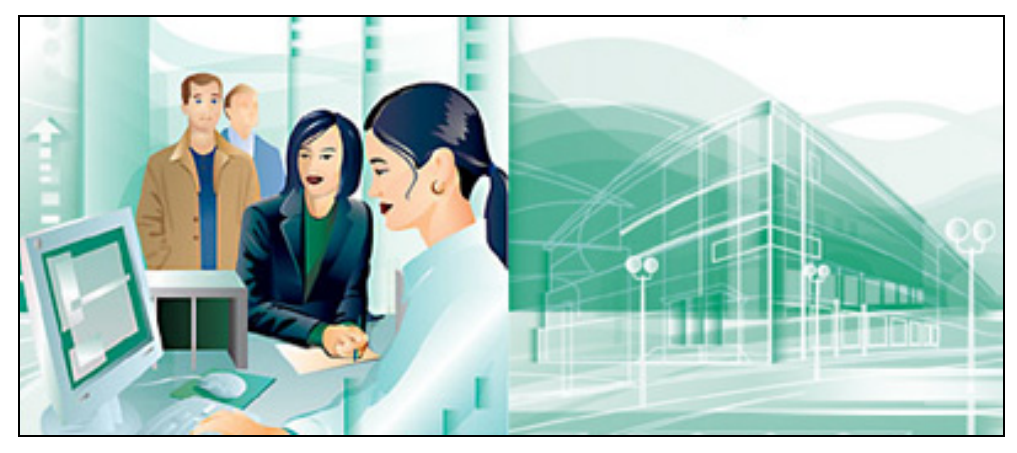

Рис. 1.8. Правильная постановка цели — забота об успехе проекта, это все равно, что вложить деньги в надежный банк под высокий процент

Есть отличный способ проверить, что цель точно определена и она понятна ключевым участникам проекта. Для этого соберите их и спросите, что именно они подразумевают под целью, при этом не забудьте сообщить им, насколько важна эта формальность для успешной реализации проекта, таким образом, люди с пониманием отнесутся к вашей просьбе (рис. 1.9).

Очень часто после такого небольшого эксперимента выявляется тот факт, что люди подразумевают под целью несколько разные вещи. Рассмотрим это на примере проекта по внедрению терминалов для дисконтной системы. Техни-

ческий директор организации заинтересован в качественном, но более дорогом оборудовании, в то время как бухгалтер, наоборот, с целью экономии средств требует более дешевого решения. А простой мастер, вообще, хочет третий вариант, т. к. его проще монтировать. Как видно, ожидания участников совершенно противоположны, но, выявив этот факт в самом начале работы над проектом, вы сможете однозначно сформулировать цели и соответственно донести их до исполнителей, которые, в свою очередь, будут знать, что конкретно от них ожидают. В противном случае возникнет угроза для проекта, т. к. мало кто может качественно выполнять работу, о смысле которой он даже и не догадывается.

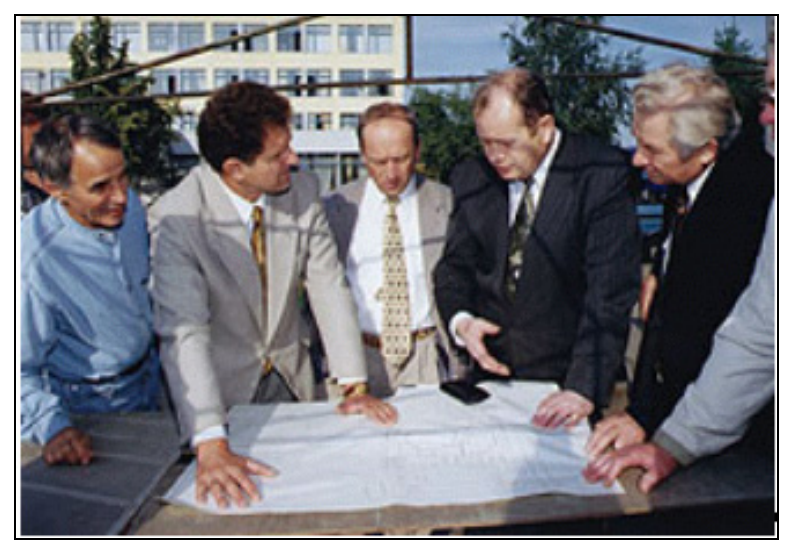

Рис. 1.9. Обсудите с вашими коллегами смысл предстоящего проекта

Итак, цель сформирована, и ничто не мешает начать детальную проработку проекта. Но все-таки, прежде чем приступить к следующему этапу, задайте себе как руководителю проекта один важный вопрос, который определит целесообразность дальнейших действий: "Реально ли воплотить данный проект?". Помните, что без вашей веры в успех у простых исполнителей она никогда не возникнет.

#### 1.2.2. Задачи

Задача - это фиксированное действие, предназначенное для реализации отдельной части проекта. Совокупность всех задач - это ваша формула по достижению конечного результата. Каждая задача обладает длительностью, т. е. временем, которое необходимо для ее выполнения. Есть особый вид задач, которые не имеют длительности, они называются вехами. Их предназначение — обозначать важные события в проекте, как правило, это моменты завершения или начала определенного этапа проекта. Благодаря использованию вех достигается лучший контроль над проектом в целом, т. к. они служат ориентиром и позволяют быстро оценить уже достигнутый результат.

Рассмотрим небольшой пример. Предположим, мы ведем проект по созданию дорожки в нашем летнем саду. Мы запланировали следующие задачи (рис. 1.10):

- 1. Расчистка места для дорожки.
- 2. Закупка стройматериалов.
- 3. Бетонирование дорожки.
- 4. Выкладка дорожки плиткой.
- 5. Даем плитке просохнуть.
- 6. Посадка цветов вдоль дорожки.

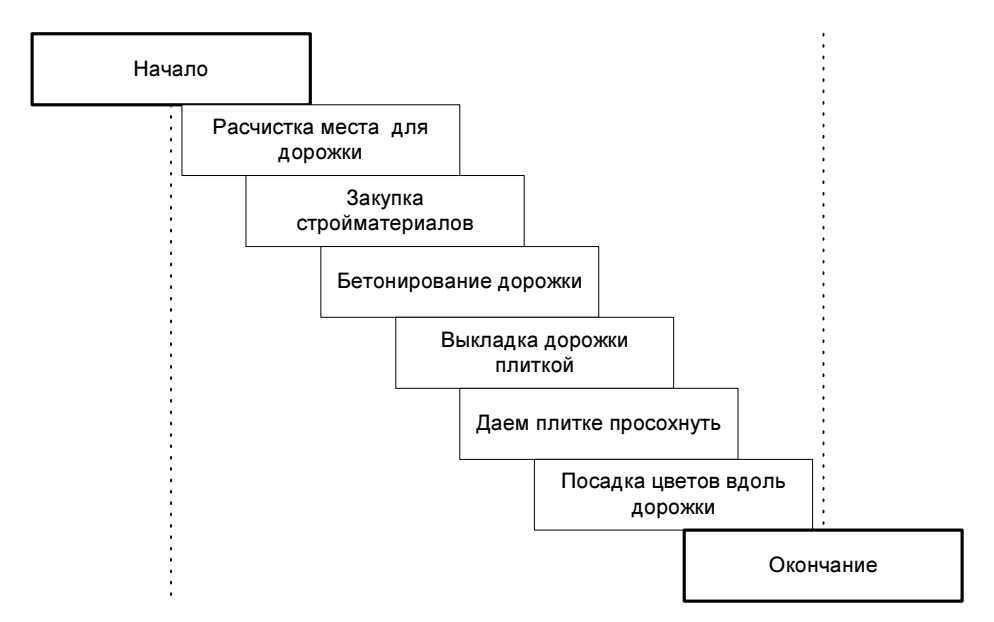

Рис. 1.10. Список задач для реализации проекта "Дорожка в летнем саду"

А теперь добавим в проект несколько вех, в результате он изменится следующим образом (рис. 1.11):

- 1. Расчистка места для дорожки.
- 2. Закупка стройматериалов.
- 3. ВЕХА: Подготовительный этап закончен.
- 4. Бетонирование дорожки.
- 5. Выкладка дорожки плиткой.
- 6. ВЕХА: Дорожка создана.
- 7. Даем плитке просохнуть.
- 8. Посадка цветов вдоль дорожки.
- 9. ВЕХА: Дорожка готова.

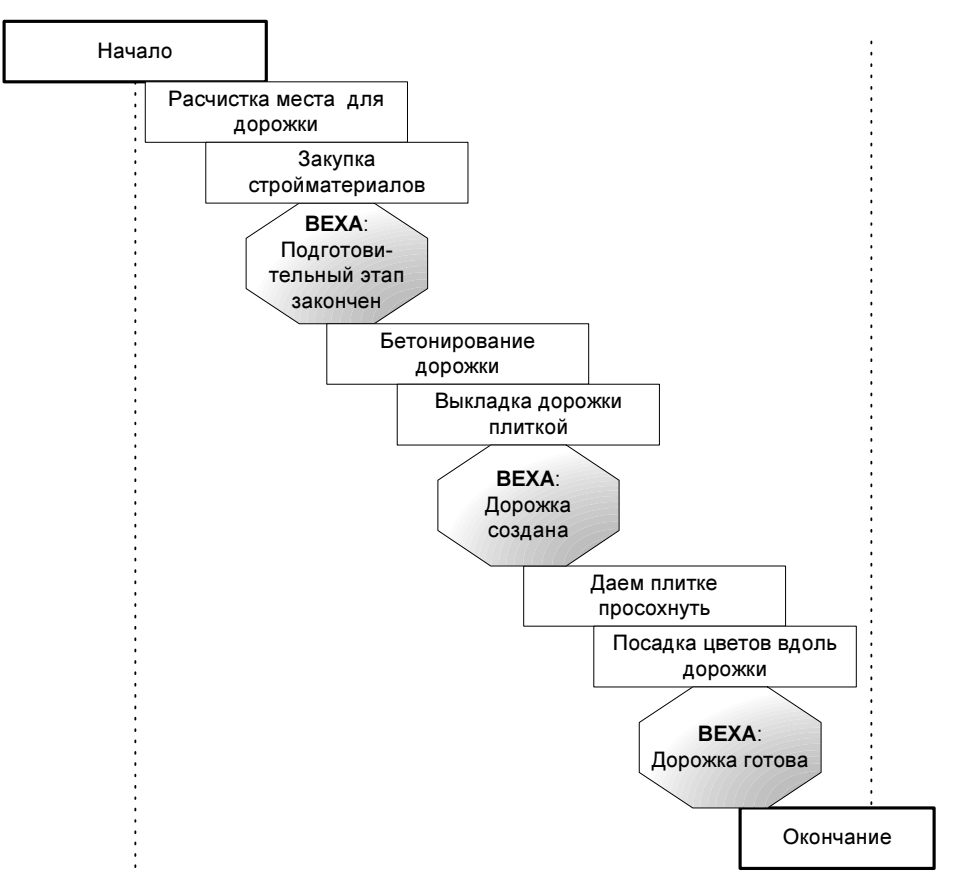

Рис. 1.11. Список задач для реализации проекта "Дорожка в летнем саду"

Согласитесь, со вторым планом удобнее работать, т. к. он позволяет сказать, к какому результату приводит определенный набор действий, например, выполнение задач "Бетонирование дороги" и "Выкладка дороги плиткой" приведет к тому, что "Дорожка будет создана".

Задача — это мини-проект со своим календарным планом, бюджетом и набором ресурсов. Отсюда следует важное правило: задачи должны однозначно определять, что должно быть достигнуто в результате их выполнения.

Рассмотрим пример. Предположим, в вашем проекте есть задача "Закупка краски", менеджер считает, что после ее выполнения у него в наличии будет 5 литров белой краски от определенного производителя. Когда исполнитель, обычный курьер Василий, ознакомился с задачей, он купил 10 литров самой дешевой желтой краски, потому что в том магазине, где он совершал покупку, другой просто не было. Приведенная ситуация не самый лучший пример для подражания, т. к. такой проект просто обречен на провал, ведь он больше напоминает сюжет известной басни: сказки про лебедя, рака и щуку. В данном случае правильнее было бы, если рассматриваемая задача имела название "Закупка 5 литров белой краски марки Tikkurila".

Проект, как правило, состоит из взаимосвязанных задач, таким образом, результат, полученный от выполнения одной задачи, оказывает влияние на успешное выполнение последующих. Связи могут быть как очень простыми, например, Задача № 1 -> Задача № 2, так и более сложными, например, когда Задача № 3 может начаться только после того, как 25% Задачи № 1 и 50% Задачи  $\mathcal{N}_2$  2 будет выполнено (рис. 1.12 и 1.13).

Пример простой связи

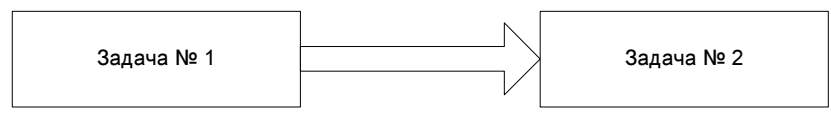

Рис. 1.12. Пример простой связи

Пример сложной связи

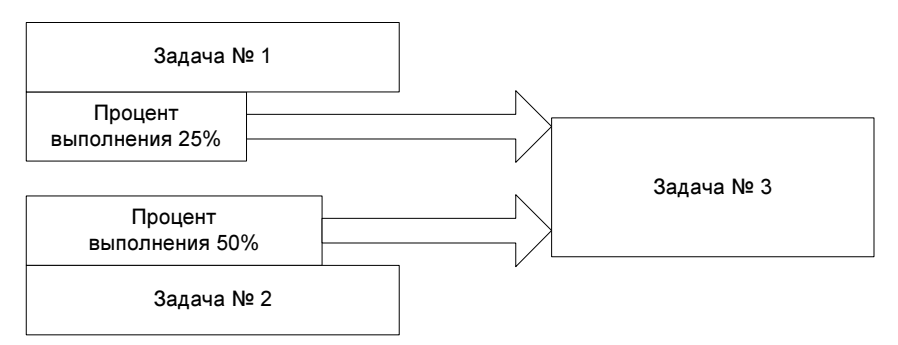

Рис. 1.13. Пример сложной связи

### 1.2.3. Время

Проект всегда ограничен временными рамками, т. к. у него есть начало и конец. Поэтому неотъемлемой частью любого проекта является календарное планирование, которое заключается в грамотном распределении задач во времени. Благодаря ему вы сможете определиться с тем, как и когда должна начаться определенная задача, какой срок она потребует и когда закончится. На рис. 1.14 вы можете увидеть вариант плана "Дорожка в летнем саду".

|                        |                             |                              |           |                            | 2007 год  |           |  |
|------------------------|-----------------------------|------------------------------|-----------|----------------------------|-----------|-----------|--|
| п                      | B                           | C                            | ч         | п                          | C         | B         |  |
| 1 Января               | 2 Января                    | 3 Января                     | 4 Января  | 5 Января                   | 6 Января  | 7 Января  |  |
|                        | Расчистка места для дорожки |                              |           |                            |           |           |  |
|                        |                             |                              |           | Закупка<br>стройматериалов |           |           |  |
| 8 Января               | 9 Января                    | 10 Января                    | 11 Января | 12 Января                  | 13 Января | 14 Января |  |
| Бетонирование дорожки  |                             |                              |           |                            |           |           |  |
|                        |                             | Выкладка дорожки плиткой     |           |                            |           |           |  |
| 15 Января              | 16 Января                   | 17 Января                    | 18 Января | 19 Января                  | 20 Января | 21 Января |  |
| Даем плитке просохнуть |                             |                              |           |                            |           |           |  |
|                        |                             | Посадка цветов вдоль дорожки |           |                            |           |           |  |

Рис. 1.14. Календарный план "Дорожка в летнем саду"

#### Замечание

Примером практически идеально составленного графика или календарного плана является не что иное, как программа телепередач. Обратите внимание насколько там четко расписано, что и когда произойдет.

Все мы живем по календарю, у нас есть рабочие, праздничные и выходные дни. Более того, у различных организаций свой собственный график работы. Нельзя не отметить тот факт, что некоторые задачи могут выполняться только в определенное время, например, очень сложно будет посадить грядку зимой, когда все покрыто снегом.

Проекты бывают краткосрочными, например, подготовка к реферату, или долгосрочными, например, ваше обучение в школе или институте, которое требует нескольких лет, и несмотря на то, что цель с виду вроде бы и простая — получить образование, но ресурсов — в виде учителей и учебников нужно очень много.

#### 1.2.4. Бюджет

Любой проект непременно связан с расходами. Денежные средства — это одно из важнейших средств достижения положительного результата и рычагов воздействия на персонал. Но, как известно, ими еще нужно грамотно распорядиться. Бюджет можно сравнить с топливом вашего проекта, т. к. благодаря бюджету он будет либо мчаться, как скоростной поезд, либо медленно ползти, как черепаха, либо вообще стоять на месте, если денежные средства закончатся.

При планировании бюджета обязательно следует учитывать тот факт, что любой проект будет обладать дополнительными расходами, возникшими в силу непредвиденных обстоятельств, например, представьте ситуацию, когда оказалось, что нужно будет закупить не 1 тонну материала, а 1.5, т. к. в расчеты инженера вкралась ошибка или часть уже приобретенного материала испортилась из-за погодных условий. Таким образом, в любой бюджет закладывается резерв. Без него руководство проектом будет подобно хождению по натянутому канату: шаг влево, шаг вправо — провал, т. е. никакого пространства для маневра (рис. 1.15).

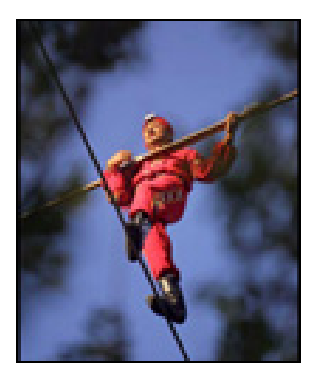

Рис. 1.15. Без резерва выполнение проекта подобно хождению по натянутому канату

#### 1.2.5. Ресурсы

Именно благодаря ресурсам реализуется возможность выполнения тех или иных задач. Ресурсы бывают двух видов:

- Материальные комплектующие и другие расходные материалы, используемые для выполнения задач в проекте, характеризуют все то, что оплачивается за количество, например, сувенирная продукция, воздушные шарики, картошка, кирпич и т. д.
- Трудовые люди и оборудование, выполняющие работу по задаче, одной из основополагающей характеристик для данного типа ресурса является

оплата за отработанные часы, например, слесарь Василий с почасовой ставкой в 100 рублей.

#### Замечание

Я думаю, это не секрет, что чем больше у вас средств, тем лучше ресурсы вы можете себе позволить. Соответственно, ресурсы и бюджет оказывают непосредственное влияние на качество исполнения проекта. Не забывайте это!

Ресурсы нуждаются в управлении и координации, без этого невозможно грамотное распределение работ между ними в соответствии с календарным графиком. Было бы замечательно поставить трудиться над задачей высококлассного специалиста 12 часов в течение длительного срока, и несмотря на то, что по расчетам это обеспечит сверхскоростное выполнение задачи, к сожалению, при такой стратегии вы не удержите ни одного профессионального сотрудника в своей команде.

#### Замечание

Управление ресурсами позволит избежать ситуации их перегруженности. Например, если инженер Иван Петров сегодня должен работать 10 часов, завтра 15, а выходных у него вообще не предвидится в течение следующего года.

## 1.3. Понятие управления проектом

Управление проектом характеризуется как организация процесса по успешному достижению поставленной цели (за отведенное время, выделенный бюджет, имеющиеся в наличии ресурсы) и нахождение путей развития проекта в условиях кризиса или непредвиденных ситуаций. При осуществлении управления нужно учитывать правило треугольника проекта, которое характеризует связь между параметрами ВРЕМЯ-КАЧЕСТВО-БЮДЖЕТ и гласит, что изменение любой из этих составляющих влияет на две другие (рис. 1.16).

Рассмотрим простой пример. Представьте, что у вас есть загородный дом, и вы бы хотели разбить там сад, вы наняли садовника по ставке 200 рублей в час. Так вот, отведя для этой задачи 1 день, вам вряд ли удастся создать чтото грандиозное, но это будет быстро и не потребует больших финансовых затрат. Рассуждаем дальше, хотим более качественную композицию — это более трудоемкая работа, которая займет около 2-х недель, соответственно, и стоимость ее возрастет.

#### Замечание

Зависимость между тремя параметрами треугольника зависит от специфики реализуемого проекта и, как правило, не является прямой.

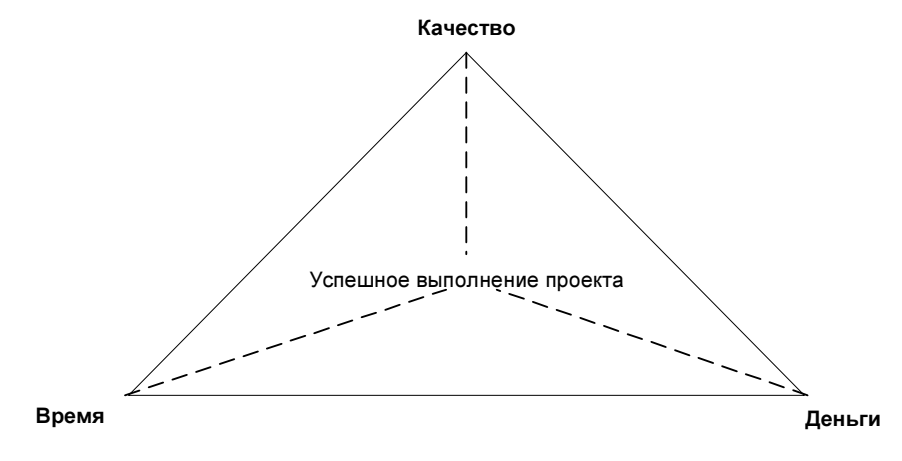

Рис. 1.16. Треугольник проекта, характеризующий связь между параметрами ВРЕМЯ-КАЧЕСТВО-БЮДЖЕТ

## 1.4. Стадии развития проекта

Каждый проект проходит следующие стадии, которые называются жизненным циклом проекта (рис. 1.17):

- 1. Постановка цели проекта.
- 2. Планирование.
- 3. Реализация.
- 4. Контроль.
- 5. Завершение или закрытие проекта.

Знание информации о том, на каком этапе в данный момент вы находитесь, позволит более точно сосредоточить усилия на необходимом и не упустить из вида важное. Рассмотрим каждый этап более подробно.

1 стадия — Постановка цели. На данной стадии происходит выделение главной цели проекта, т. е. описывается, для чего он предназначен, или какую проблему с его помощью планируется решить (какие результаты хотят получить), а также определяются сроки, бюджет и ресурсы. Конечно, это будет приблизительная оценка, которая более конкретно уточняется на следующем этапе.

2 стадия — Планирование. Вы когда-нибудь задумывались, почему то или иное дело, на первый взгляд просто обреченное на успех, не удавалось завершить? В большинстве случаев это происходит из-за недостаточно серьезного отношения к стадии планирования. Она очень важна для всего проекта в

целом, т. к. будет являться вашим путеводителем. Данная стадия подразумевает:

- □ составление графика работ, необходимых для реализации проекта;
- П установку взаимосвязей между отдельными работами;
- определение приоритетов для работ;
- □ определение рисков и выработку стратегии реагирования на них;
- П назначение исполнителей и иного рода ресурсов в виде техники, оборудования и т. л.

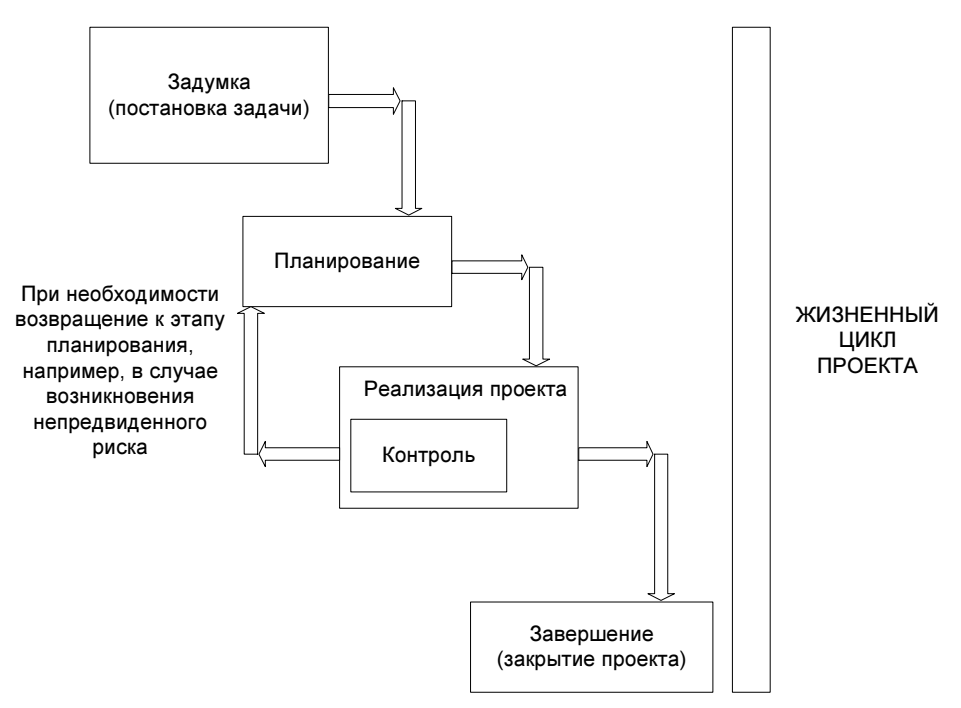

Рис. 1.17. Жизненный цикл проекта

Планирование можно сравнить с закладкой фундамента для дома, потому что благодаря данному этапу вы сможете избежать многих проблем в дальнейшем, а именно:

- П превышение сроков выполнения задач:
- П выход за рамки бюджета:
- П нехватка ресурсов или их чрезмерная перегруженность;
- столкновение с непредвиденными ситуациями рисками, которые могут поставить под сомнение успех вашего проекта.

#### Замечание

Планирование достаточно трудоемкий процесс, особенно для больших проектов. Вы можете ощутить это, произведя маленький эксперимент: возьмите ручку и бумагу, попробуйте распланировать свой день. Если у вас это получилось, теперь попробуйте сделать то же самое на месяц вперед. А на год?

Как мы уже выяснили, план состоит из набора задач. Для того чтобы его составить, используют два способа:

1. Разработка сверху вниз — при данном подходе сначала выделяется главная задача, потом она делится на более мелкие, те в свою очередь еще на более мелкие и так до того момента, пока план не будет составлен. Главное правило, которое нужно использовать, чтобы вовремя остановиться, заключается в следующем: задача должна быть такой, чтобы ее можно было оценить по времени выполнения, назначить ей ресурсы, а также довести до конечного исполнителя (рис. 1.18). Например, у вас существует задача "Заказ канцелярских товаров", проработав ее более детально, мы получим 3 небольшие задачи: "Анализ кому и что нужно", "Анализ каталогов товаров, предлагаемых поставщиками", "Выбор и оформление заказа". Таким образом, сразу решается вопрос с точным определением сроков и стоимости каждой работы в отдельности.

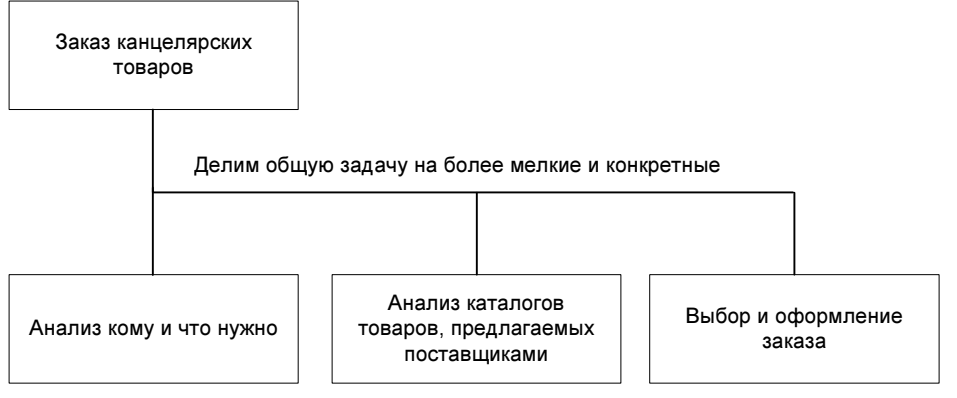

Рис. 1.18. Пример использования метода "Разработка сверху вниз" для разработки плана

2. Метод мозгового штурма — в этом случае сначала продумываются все необходимые для проекта задачи, а потом происходит их систематизация или упорядочивание (рис. 1.19). Данный подход похож чем-то на сбор пазла, т. е. у вас есть набор задач, которые нужно упорядочить, и в случае необходимости добавить недостающие части.

3 стадия — Реализация. На данном этапе происходит осуществление проекта, на выполнение задач назначаются конкретные исполнители (ресурсы).

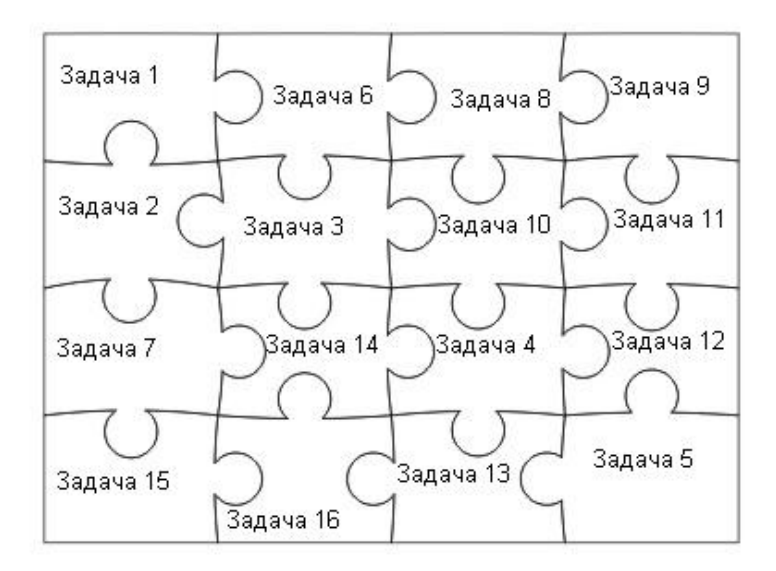

Рис. 1.19. Пример использования метода мозгового штурма

4 стадия — Контролирование (отслеживание). Хороший план не дает полную гарантию успеха, т. к. во время выполнения (реализации) проекта необходимо постоянно держать руку на его пульсе - контролировать ситуацию. Поэтому одно из первых ваших действий должно заключаться в налаживании рабочего процесса таким образом, чтобы регулярно и вовремя получать отчеты о проделанной работе, благодаря этому вы сможете постоянно быть в курсе дел и, соответственно, в случае, когда что-то пойдет не так, как планировалось, быстро принять соответствующие меры. Почему так может случиться? Дело в том, что проекты подвержены рискам, даже несмотря на то, что часть из них вы уже учли на предыдущем этапе, все равно остается вероятность возникновения непредвиденного риска. Нельзя ко всему подготовиться, ведь мы живем в переменчивом мире! Нельзя внести в проект 100% достоверную информацию, часть из нее все равно будет основана на предположениях и ожиданиях, а часть на предыдущем опыте. Наш мир очень изменчив, и вам необходимо суметь подстроить проект под эти изменения. Например, вы не можете быть наверняка уверены в поставщике, с которым сотрудничество началось только недавно, т. к. нет полной гарантии, что он поставит обещанное оборудование в срок и без задержек. А вот про коллегу, с которым вы работаете уже более 10 лет, можете с полной уверенностью сказать, что если он пообещал, то он это сделает, т. к. в данном случае вы ориентируетесь на многолетний опыт совместного сотрудничества, хотя всегда остается небольшая вероятность, что ваш надежный работник вдруг внезапно заболеет.

#### Замечание

Проекты по своей природе динамичны, поэтому возможны ситуации, когда потребуется вернуться к этапу планирования и пересмотреть некоторые разработанные ранее задачи.

Управления рисками подразумевает разработку плана действий и способов реагирования на непредвиденные риски с целью максимального уменьшения их влияние на проект. Риск, как правило, возникает при определенных условиях, зная эти условия и стараясь их не допустить, можно снизить вероятность возникновения риска или даже свести его к минимуму. Например, вы знаете, что существует риск не получить оборудование вовремя. Менеджер магазина, у которого вы сделали заказ, сказал нам, что все будет зависеть от того, насколько быстро наша организация оплатит выставленные счета. Таким образом, решив этот вопрос с бухгалтерией, мы снизим риск, связанный с доставкой оборудования в срок, к минимуму.

#### Замечание

Риском также можно назвать факт недостаточного времени, выделенного на проект, в случае, когда оно практически не имеет резерва. Данная ситуация не безнадежна, т. к. можно спроектировать проект таким образом, чтобы отказаться от части не очень важных работ и тем самым получить дополнительный резерв во времени. Например, вы разрабатываете программное обеспечение, и после окончания работы над первым модулем у вас запланировано три этапа тестирования. В условиях дефицита времени вы можете оставить в проекте всего лишь один этап тестирования. Конечно, качество проекта пострадает, но резерв во времени будет получен.

С контролем проекта неразрывно связаны понятия "критический путь" и "базовый план". Первое мы уже рассматривали выше, а о втором поговорим сейчас более подробно.

Базовый план — это эталонный план, в соответствии с которым вы сравниваете текущее положение дел в вашем проекте. Благодаря наличию базового плана возможно отслеживание и анализ произошедших изменений. Рассмотрим небольшой пример. Предположим, у вас есть задача "Разработка чертежа буровой установки". По предыдущему опыту вы знаете, что срок ее реализации составляет 2 месяца. В результате несчастного случая, произошедшего с сотрудником Петром, ее пришлось затянуть, и она заняла 4.5 месяца. Имея под рукой базовый план, вы можете очень просто выявить факт задержки и принять необходимые меры (рис. 1.20).

Базовый план будет бесполезным без своевременного внесения изменений, связанных с проектом: факт выполнения отдельных задач, начисления оплаты за проделанные работы и т. д. Так как именно наличие актуальных сведений позволяет использовать главное преимущество базового плана, а именно получение информации о том, успешно развивается проект или нет.